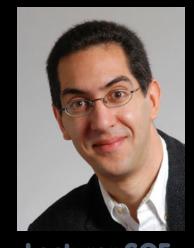

# inst.eecs.berkeley.edu/~cs61c UCB CS61C : Machine Structures

Lecture 36 – Performance 2010-04-23

How fast is your computer?

## Lecturer SOE Dan Garcia

#### **CRAY XT5-HE IS FASTEST SUPERCOMPUTER!**

Every 6 months (Nov/June), the fastest supercomputers in the world face off. The fastest computer is now the Jaguar, a Linux Cray XT5-HE Opteron Six Core 2.6 GHz, with 224,256 cores, achieves 2.3 PFlops. They use LINPACK floating point benchmark (A x = B).

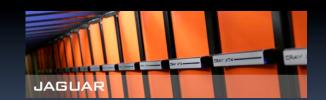

www.top500.org/lists/2009/11
www.nccs.gov/computing-resources/jaguar/

### Why Performance? Faster is better!

- Purchasing Perspective: given a collection of machines (or upgrade options), which has the
  - best performance?
  - least cost ?
  - best performance / cost ?
- Computer Designer Perspective: faced with design options, which has the
  - best performance improvement?
  - least cost ?
  - best performance / cost ?
- All require basis for comparison and metric for evaluation!

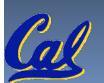

Solid metrics lead to solid progress!

### Two Notions of "Performance"

| Plane               | DC to<br>Paris | Top<br>Speed | Passen-<br>gers | Throughput<br>(pmph) |
|---------------------|----------------|--------------|-----------------|----------------------|
| Boeing 747          | 6.5<br>hours   | 610<br>mph   | 470             | 286,700              |
| BAD/Sud<br>Concorde | 3 hours        | 1350<br>mph  | 132             | 178,200              |

- Which has higher performance?
  - Interested in time to deliver 100 passengers?
  - Interested in delivering as many passengers per day as possible?
- In a computer, time for one task called Response Time or Execution Time
- In a computer, tasks per unit time called
   Throughput or Bandwidth

#### **Definitions**

- Performance is in units of things per sec
  - bigger is better
- If mostly concerned with response time

" F(ast) is n times faster than S(low) " means:

execution\_time(S)

performance(S)

execution\_time(F)

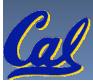

### Example of Response Time v. Throughput

- Time of Concorde vs. Boeing 747?
  - Concord is 6.5 hours / 3 hours
    - = 2.2 times faster
  - Concord is 2.2 times ("120%") faster in terms of flying time (response time)
- Throughput of Boeing vs. Concorde?
  - Boeing 747: 286,700 pmph / 178,200 pmph
     = 1.6 times faster
  - Boeing is 1.6 times ("60%") faster in terms of throughput
- We will focus primarily on response time.

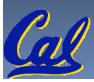

### Words, Words, Words...

- Will (try to) stick to "n times faster"; its less confusing than "m % faster"
- As faster means both <u>decreased</u> execution time and <u>increased</u> performance, to reduce confusion we will (and you should) use "<u>improve execution time</u>" or
  - "improve performance"

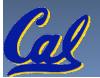

#### What is Time?

- Straightforward definition of time:
  - Total time to complete a task, including disk accesses, memory accesses, I/O activities, operating system overhead, ...
  - "real time", "response time" or "elapsed time"
- Alternative: just time processor (CPU)
  is working only on your program (since
  multiple processes running at same time)
  - "CPU execution time" or "CPU time"
  - Often divided into <u>system CPU time</u> (in OS) and <u>user CPU time</u> (in user program)

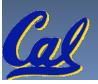

#### **How to Measure Time?**

- Real Time ⇒ Actual time elapsed
- <u>CPU Time</u>: Computers constructed using a <u>clock</u> that runs at a constant rate and determines when events take place in the hardware
  - These discrete time intervals called clock cycles (or informally clocks or cycles)
  - Length of <u>clock period</u>: <u>clock cycle time</u>
     (e.g., ½ nanoseconds or ½ ns) and <u>clock rate</u>
     (e.g., 2 gigahertz, or 2 GHz), which is the inverse of the clock period; <u>use these!</u>

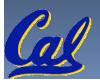

### Measuring Time using Clock Cycles (1/2)

- CPU execution time for a program
  - Units of [seconds / program] or [s/p]
- = Clock Cycles for a program x Clock Period
  - Units of [s/p] = [cycles / p] x [s / cycle] = [c/p] x [s/c]
- Or
- = Clock Cycles for a program [c / p]
  Clock Rate [c / s]

Clock

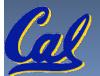

#### Measuring Time using Clock Cycles (2/2)

One way to define clock cycles:

**Clock Cycles for program** [c/p]

- = Instructions for a program [i/p] (called "Instruction Count")
- x Average Clock cycles Per Instruction [c/i] (abbreviated "CPI")
- CPI one way to compare two machines with same instruction set, since Instruction Count would be the same

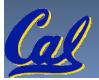

### Performance Calculation (1/2)

- CPU execution time for program [s/p]
   = Clock Cycles for program [c/p]
   x Clock Cycle Time [s/c]
- Substituting for clock cycles:

```
CPU execution time for program [s/p]
= (Instruction Count [i/p] x CPI [c/i])
x Clock Cycle Time [s/c]
```

= Instruction Count x CPI x Clock Cycle Time

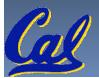

### Performance Calculation (2/2)

CPU time = Instructions x Cycles x Seconds
Program Instruction Cycle

CPU time = instructions x Cycles x Seconds

Program instruction Cycle

CPU time = instructions x Cycles x Seconds

Program instruction

**CPU time = Seconds** 

**Program** 

Product of all 3 terms: if missing a term, can't predict time, the real measure of performance

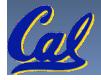

### How Calculate the 3 Components?

- Clock Cycle Time: in specification of computer (Clock Rate in advertisements)
- Instruction Count:
  - Count instructions in loop of small program
  - Use simulator to count instructions
  - Hardware counter in spec. register
    - (Pentium II,III,4)
- CPI:
  - Calculate: Execution Time / Clock cycle time
     Instruction Count
  - Hardware counter in special register (PII,III,4)

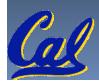

## Calculating CPI Another Way

- First calculate CPI for each individual instruction (add, sub, and, etc.)
- Next calculate frequency of each individual instruction

 Finally multiply these two for each instruction and add them up to get final CPI (the weighted sum)

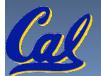

# Example (RISC processor)

| Op     | Freqi | CPI <sub>i</sub> | Prod | (% Time) |
|--------|-------|------------------|------|----------|
| ALU    | 50%   | 1                | .5   | (23%)    |
| Load   | 20%   | 5                | 1.0  | (45%)    |
| Store  | 10%   | 3                | .3   | (14%)    |
| Branch | 20%   | 2                | .4   | (18%)    |

**Instruction Mix** 

(Where time spent)

What if Branch instructions twice as fast?

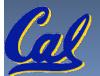

### What Programs Measure for Comparison?

- Ideally run typical programs with typical input before purchase, or before even build machine
  - Called a "workload"; For example:
  - Engineer uses compiler, spreadsheet
  - Author uses word processor, drawing program, compression software
- In some situations its hard to do
  - Don't have access to machine to "benchmark" before purchase
  - Don't know workload in future

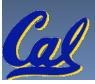

### Benchmarks

- Obviously, apparent speed of processor depends on code used to test it
- Need industry standards so that different processors can be fairly compared
- Companies exist that create these benchmarks: "typical" code used to evaluate systems
- Need to be changed every ~5 years since designers could (and do!) target for these standard benchmarks

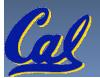

#### Example Standardized Benchmarks (1/2)

- Standard Performance Evaluation Corporation (SPEC) SPEC CPU2006
  - CINT2006 12 integer (perl, bzip, gcc, go, ...)
  - CFP2006 17 floating-point (povray, bwaves, ...)
  - All relative to base machine (which gets 100)
     Sun Ultra Enterprise 2 w/296 MHz UltraSPARC II
  - They measure
    - System speed (SPECint2006)
    - System throughput (SPECint\_rate2006)
  - www.spec.org/osg/cpu2006/

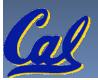

### Example Standardized Benchmarks (2/2)

#### SPEC

- Benchmarks distributed in source code
- Members of consortium select workload
  - 30+ companies, 40+ universities, research labs
- Compiler, machine designers target benchmarks, so try to change every 5 years
- □ SPEC CPU2006:

| CINT2006     |       |                                 | CFP2006   |           |                                   |
|--------------|-------|---------------------------------|-----------|-----------|-----------------------------------|
| perlbench    | С     | Perl Programming language       | bwaves    | Fortran   | Fluid Dynamics                    |
| bzip2        | С     | Compression                     | gamess    | Fortran   | Quantum Chemistry                 |
| gcc          | С     | C Programming Language Compiler | milc      | С         | Physics / Quantum Chromodynamics  |
| mcf          | С     | Combinatorial Optimization      | zeusmp    | Fortran   | Physics / CFD                     |
| gobmk        | С     | Artificial Intelligence : Go    | gromacs   | C,Fortran | Biochemistry / Molecular Dynamics |
| hmmer        | С     | Search Gene Sequence            | cactusADM | C,Fortran | Physics / General Relativity      |
| sjeng        | С     | Artificial Intelligence : Chess | leslie3d  | Fortran   | Fluid Dynamics                    |
| libquantum   | С     | Simulates quantum computer      | namd      | C++       | Biology / Molecular Dynamics      |
| h264ref      | С     | H.264 Video compression         | dealll    | C++       | Finite Element Analysis           |
| omnetpp      | C++   | Discrete Event Simulation       | soplex    | C++       | Linear Programming, Optimization  |
| astar        | C++   | Path-finding Algorithms         | povray    | C++       | Image Ray-tracing                 |
| xalancbmk    | C++   | XML Processing                  | calculix  | C,Fortran | Structural Mechanics              |
|              |       |                                 | GemsFDTD  | Fortran   | Computational Electromegnetics    |
|              |       |                                 | tonto     | Fortran   | Quantum Chemistry                 |
|              |       |                                 | 1bm       | С         | Fluid Dynamics                    |
|              |       |                                 | wrf       | C,Fortran | Weather                           |
| CS61C L36 Pa | rform | ance (19)                       | sphinx3   | С         | Speech recognition Garcia, Spring |

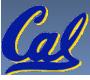

#### Performance Evaluation: The Demo

If we're talking about performance, let's discuss the ways shady salespeople have fooled consumers (so you don't get taken!)

- 5. Never let the user touch it
- 4. Only run the demo through a script
- 3. Run it on a stock machine in which "no expense was spared"
- 2. Preprocess all available data
- 1. Play a movie

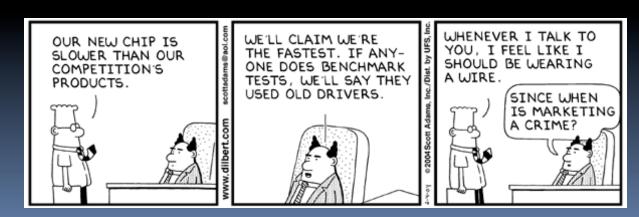

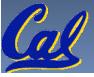

# Megahertz Myth Marketing Movie

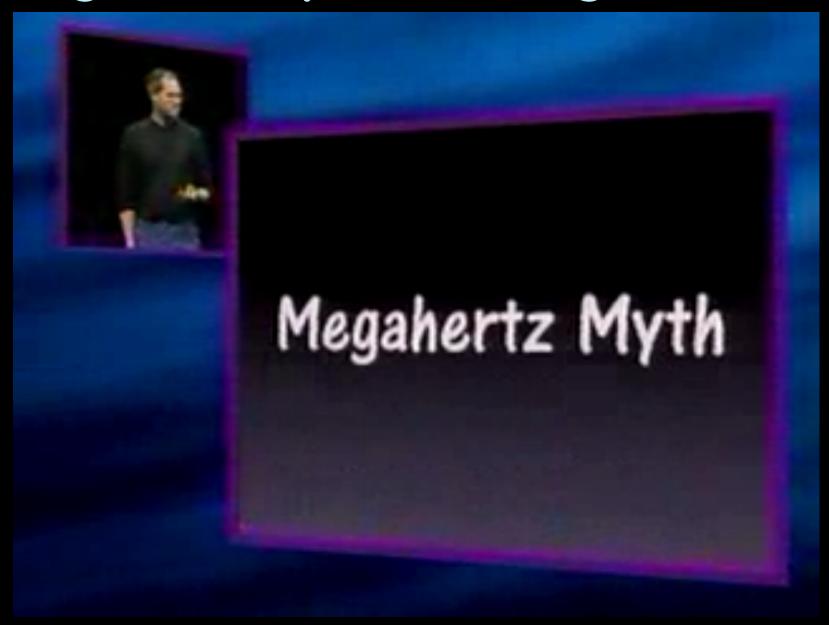

#### **Peer Instruction**

- 1) The <u>Sieve of Eratosthenes</u> and <u>Quicksort</u> were early effective benchmarks.
- 2) A program runs in 100 sec. on a machine, mult accounts for 80 sec. of that. If we want to make the program run 6 times faster, we need to up the speed of mults by AT LEAST 6.

12

a) FF

b) FT

c) TF

d) <u>"</u>"

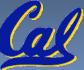

#### **Peer Instruction Answers**

- 1) To Sier & of E atostones and Quicksort were early exective continuarion.
- 2) A program runs in 100 sec. on a machine, mult counts for 10 sec of the toll five want to make the program up 6 tiples lester, we need to up the speed of mults by AT LEAST 6.
  - 1. Early benchmarks? Yes. Effective? No. Too simple!
  - 2. 6 times faster = 16 sec. mults must take -4 sec! l.e., impossible!

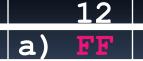

- b) FT
- c) TF
- d) TT

CS61C L36 Performance (23

Garcia, Spring 2010 © UCB

### "And in conclusion..."

CPU time = Instructions x Cycles x Seconds

Instruction Cycle Program

- Latency v. Throughput
- Performance doesn't depend on any single factor: need instruction (CPI) and Clock Rate to get valid estimations
- User Time: time user waits for program to execute: depends heavily on how OS switches between tasks
- CPU Time: time spent executing a single program: depends solely on design of processor (datapath, pipelining effectiveness, caches, etc.)
- **Benchmarks** 
  - Attempt to predict perf, Updated every few years
  - Measure everything from simulation of desktop graphics programs to battery life Aegahertz Myth

≠ performance, it's just one factor